**SCAN QR CODE จองสัมมนาออนไลน์**

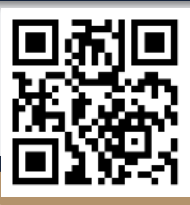

**สงวนลิขสิทธิ์รหัส 21/5185FBR**

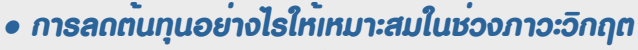

- *เทคโนโลยีชนิดไหนที่จะเข้ามาช่วยสําหรับการลดต้นทุนได้บ้าง*
- *• รวบรวมกรณีศึกษาไอเดียการลดต้นทุนจากหลากหลายหน่วยงานเพื่อปรับใช้กับธุรกิจของคุณ*

## หัวข้อสัมมนา

- **1.ทำความเข้าใจ ลดต้นทุนอย่างไรให้เหมาะสม**
- **2. ความแตกต่างของการลดต้นทุนในภาวะปกติและภาวะวิกฤต**
- **3. ต้นทุนใดบ้างที่ไม่สามารถปรับลดได้ในภาวะวิกฤต**
- **4. ตัวอย่างเทคโนโลยีสมัยใหม่ที่ช่วยลดต้นทุน**
- **5. แนวทางการลดต้นทุนของกิจการในภาวะวิกฤต**
	- **• ด้านการผลิต**
	- การลดความสูญเสีย TIMWOOD เพื่อเพิ่มมูลค่าการผลิต
	- การจัดการคลังไม่ให้จมทุน
	- **• ด้านการขนส่ง**
	- กลยุทธ์การขนส่งที่ช่วยลดต้นทุนได้เช่น การลดการขนส่งเที่ยวเปล่า (Backhauling Management) การขนส่งสินค้าต่อเนื่องหลายรูปแบบ (Multimodal Transport) เป็นต้น
	- จ้าง Outsource ขนส่ง ลดต้นทุนได้ดีกว่าหรือไม่
	- **• ด้านแรงงาน**
	- การบริหาร Manpower เพื่อลดต้นทุนแรงงาน
	- การบริหารจัดการเวลา คุณภาพ และต้นทุน

**6. กรณีศึกษา : ไอเดียการลดต้นทุนในแต่ละส่วนงาน (ฝ่ายผลิต, ฝ่ายคลัง,ฝ่ายขนส่ง, ฝ่ายจัดซื้อ, ฝ่าย HR/Admin, ฝ่ายบัญชีการเงิน, ฝ่ายการขาย/การตลาด, ฝ่ายบริหาร)**

## **การจัดการต้นทุน การวิเคราะห์โครงการ หน่วยงานภาครัฐและเอกชน**

ท่านสามารถเลือกเข้าอบรมวันใดก็ได้ ในเดือน กันยายน

ดร.ภาวัต อุปถัมภ์เชื้อ

# อัตราค่าสัมมนา

**สมาชิก**

ท่านละ 800 + VAT 56 = 856 บาท

**บุคคลทั่วไป** 

ท่านละ 1,100 + VAT 77 = 1,177 บาท

**\*รับชําระเงินผ่านระบบ QR CODE หรือโอนเงินผ่านธนาคารเท่านั้น\*** เงื่อนไขการอบรม

- **1. สมัครเข้าอบรมผ่าน www.dst.co.th หรือ Call center ที่ 02-555-0700 กด 1**
- **2. ชำระเงินผ่านระบบ QR code หรือ โอนเงินผ่านธนาคารเท่านั้น**
- **3. กรณีโอนเงินผ่านธนาคาร กรุณาส่งใบ Pay-in มาที่ e-payment@dharmniti.co.th**
- **4. ผู้เรียนต้องมีบัญชี Facebook ส่วนตัว**
- **5. มีคอมพิวเตอร์หรืออุปกรณ์ที่เชื่อมต่อระบบเครือข่ายอินเทอร์เน็ตได้ไม่ต่ำกว่า 10 mb**
- **6. เจ้าหน้าที่จะทำการอนุมัติเข้าอบรมในกลุ่มปิดในเวลาทำการ 09.00-17.00 น.**
- **7. ผู้เข้าอบรมสามารถพิมพ์สอบถามคำถามในระหว่างอบรมได้และวิทยากรจะตอบคำถามให้ภายหลังอบรม**
- **8. กลุ่มอบรมออนไลน์สามารถเปิดเข้าเรียนย้อนหลังได้ภายใน 3 วัน**
- **\*\*\* ห้ามบันทึกเสียงภาพ วีดีโอ แชร์หรือนำไปเผยแพร่โดยเด็ดขาด (สงวนลิขสิทธิ์) \*\*\***

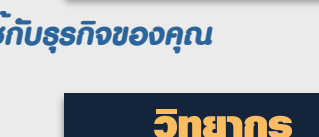

**RERUN** 

# **ที่ปรึกษาและวิทยากรด้านการบริหาร**

## **VIRTUAL<sup>®</sup> RAINING**

จัดอบรมหลักสูตรออนไลน์ <mark>ผ่าน</mark> LIVE

Cost Reduction in Crisis

การลดต้นทุนในภาวะวิกฤต

**iwompsoquopss** 

**บริษัท ฝึกอบรมและสัมมนาธรรมนิติ จำกัด** 

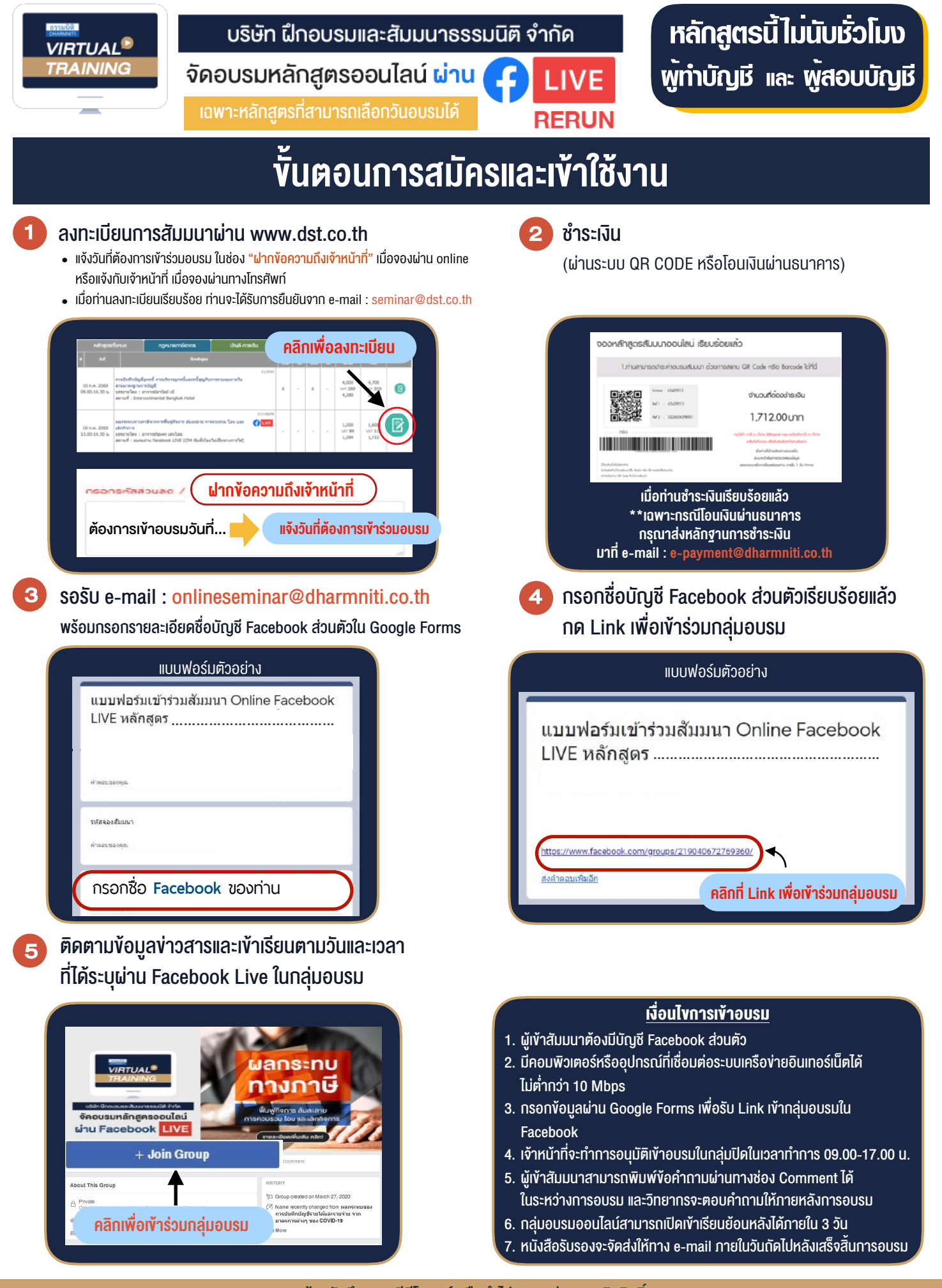

- ห้ามบันทึกภาพ วีดีโอ แชร์ หรือนำไปเผยแพร่ (สงวนลิขสิทธิ์) -

**สํารองที่นั่งออนไลน์ที่ www.dst.co.th Call center 02-555-0700 กด 1 ,02-587-6860-4**